**AutoCAD Crack For PC 2022 [New]**

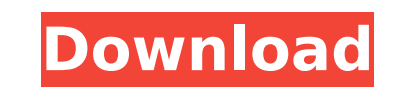

**AutoCAD Download**

In June 1999, Autodesk released AutoCAD Release 1, a major upgrade to its first CAD software product, which was released in March 1982. With the upgrade, AutoCAD became one of the first CAD applications to support user-def the years Autodesk has released several software products that use and extend 3D modeling. It has also released several new CAD products that only use 2D design features. Contents show] Design philosophy Edit AutoCAD was d of what CAD operators do when they create a design. As AutoCAD explains on its website, the tool allows users to do the following: A design is composed of a collection of graphic objects. In CAD, graphic objects are repres connect the graphic objects. A design usually consists of shapes that are symmetrical, such as rectangles and circles. Other basic geometric shapes, such as ellipses, polygons, and splines, are also common tasks. These inc flexible and may be extended in any number of ways. In addition to allowing users to create various basic shapes, AutoCAD also allows users to create complex designs by creating and placing entities called a drawing. A dra text, and 3D entities, such as 3D lines, arcs, rectangles, cylinders, spheres, and spheres. AutoCAD can create a number of 3D objects: objects with surfaces that can be textured, animated, modeled with three dimensions, an with an empty drawing and add entities, or layers, of various kinds. The user can create lines

**AutoCAD Free Download For Windows**

Introducing the XLSX format The XLSX format is basically a ZIP file with a bunch of XLSX files inside it. Each XLSX file inside the zip file contains a single sheet or page of the drawing itself. It can be used to import a

## **AutoCAD Product Key**

Double click on Autodesk Autocad.exe Click on the Options icon Select the Keygen tab Click on the Weygen tab Click on the "Apply" button. References Category:Technical drawing tools to pass an in-house network security exa in-house network security test. Why Pass an In-House Network Security Exam? There are some good reasons why you should take a Network Security Exam. For example, you need to know what kinds of information you have to keep to apply control and security technologies to networks so that they operate at the highest level possible. This will help you get the most out of your company's resources. So, how do you During the In-House Network Securit following: You will also be tested on various technologies including Firewalls, Virtual Private Networks, Intrusion Detection, and Intrusion Prevention. There's a very good chance that you'll be tested on Intrusion Prevent Virtualization, Physical Security, Mobile Device Management, Web Application Security, and Wireless Management. The in-house network security test will require you to take a few hours to completing the questions that you'l reading the instructions and the other 70% of your time on answering the questions. Part A - How are you going to know if you're answering questions correctly if you don't have access to the questions? Your primary job at tested on. You can find the instructions by clicking here. Some of the questions that you'll need to read carefully include: • •

Import feedback from printed paper or PDFs and add changes to your drawings automatically, without additional drawing steps. (video: 1:15 min.) Static Massing and Dynamic Massing in Project Builder; Re-create designs in Pr components and sheets automatically based on current dimensions and dimension rules. (video: 1:03 min.) Re-create designs in Project Builder, now with powerful new tools for designing components and sheets on top of a stat min.) Snap: Let the world turn around you with enhanced capabilities for 3D and 2D drawing layouts. Snap any point on the screen to any other point on the screen without any intermediary drawing steps. (video: 0:56 min.) L screen without any intermediary drawing steps. (video: 0:56 min.) Dynamic Links: Create links to files on the server using shared folders, FTP servers, or the web (video: 1:22 min.) AutoCAD Extensions: For work with reusab web or your computer. AutoCAD Extensions can now support shapes, 3D models, and animations from most AutoCAD extensions, such as DWGML, PDF, VectorWorks, Visio, AutoCAD Map 3D, AutoCAD LiveLink, and more. For more informat AutoCAD Extensions can now support shapes, 3D models, and animations from most AutoCAD extensions, such as DWGML, PDF, VectorWorks, Visio, AutoCAD Map 3D, AutoCAD LiveLink, and more. For more information, see the software including USB and FireWire drives. You can also access files on a Windows network server or FTP server. (

## **What's New In AutoCAD?**

## **System Requirements:**

Minimum: OS: Windows 7 or higher Processor: Intel® Core 2 Duo Processor (E8400, E8600, or higher) or AMD Athlon™ x64 Processor 3500+ Memory: 1GB of RAM Graphics: OpenGL 2.0 capable with 1GB video RAM DirectX: Version 9.0

<https://trhhomerental.com/wp-content/uploads/2022/07/benneem.pdf> [https://breakingnewsandreligion.online/wp-content/uploads/2022/07/AutoCAD\\_\\_Free.pdf](https://breakingnewsandreligion.online/wp-content/uploads/2022/07/AutoCAD__Free.pdf) <https://portalnix.com/autocad-2019-23-0-crack-for-windows/> <https://turn-key.consulting/2022/07/23/autocad-crack-2022-2/> <http://rastadream.com/?p=43476> <https://bali-finder.com/wp-content/uploads/2022/07/terrqui.pdf> <https://kramart.com/autocad-crack-activation-code-free-2/> <https://kireeste.com/autocad-crack-x64-march-2022/> <https://www.shift.is/wp-content/uploads/2022/07/AutoCAD-6.pdf> <https://firis.pl/autocad-24-2-crack-2/> <https://www.yesinformation.com/autocad-crack-serial-key-free-download-for-pc/> <https://www.nooganightlife.com/wp-content/uploads/2022/07/AutoCAD-13.pdf> <https://lobenicare.com/autocad-crack-keygen-for-lifetime-free-2022/> <https://voltigieren-bb.de/advert/autocad-2020-23-1-free-download-mac-win/> <http://autocracymachinery.com/?p=40290> <https://aalcovid19.org/autocad-23-1-crack-keygen-for-lifetime/> <http://coquenexus5.com/?p=10600> [https://www.imoc.cc/wp-content/uploads/2022/07/AutoCAD\\_\\_Torrent\\_Free\\_Download.pdf](https://www.imoc.cc/wp-content/uploads/2022/07/AutoCAD__Torrent_Free_Download.pdf) <https://www.enveth.gr/advert/autocad-21-0-crack-full-version-for-windows-2022/> <https://dwfind.org/autocad-crack-license-key-full-free-download-win-mac/>